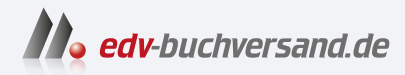

#### R für Dummies - Alles-in-einem-Band Grundlagen und fortgeschrittene Programmiertechniken

## DAS INHALTS-VERZEICHNIS **direkt [zum Buch](https://www.edv-buchversand.de/product/wl-72129/R%20f%C3%BCr%20Dummies%20-%20Alles-in-einem-Band)**

Dieses Inhaltsverzeichnis wird Ihnen von www.edv-buchversand.de zur Verfügung gestellt.

**» Hier geht's**

### **Auf einen Blick**

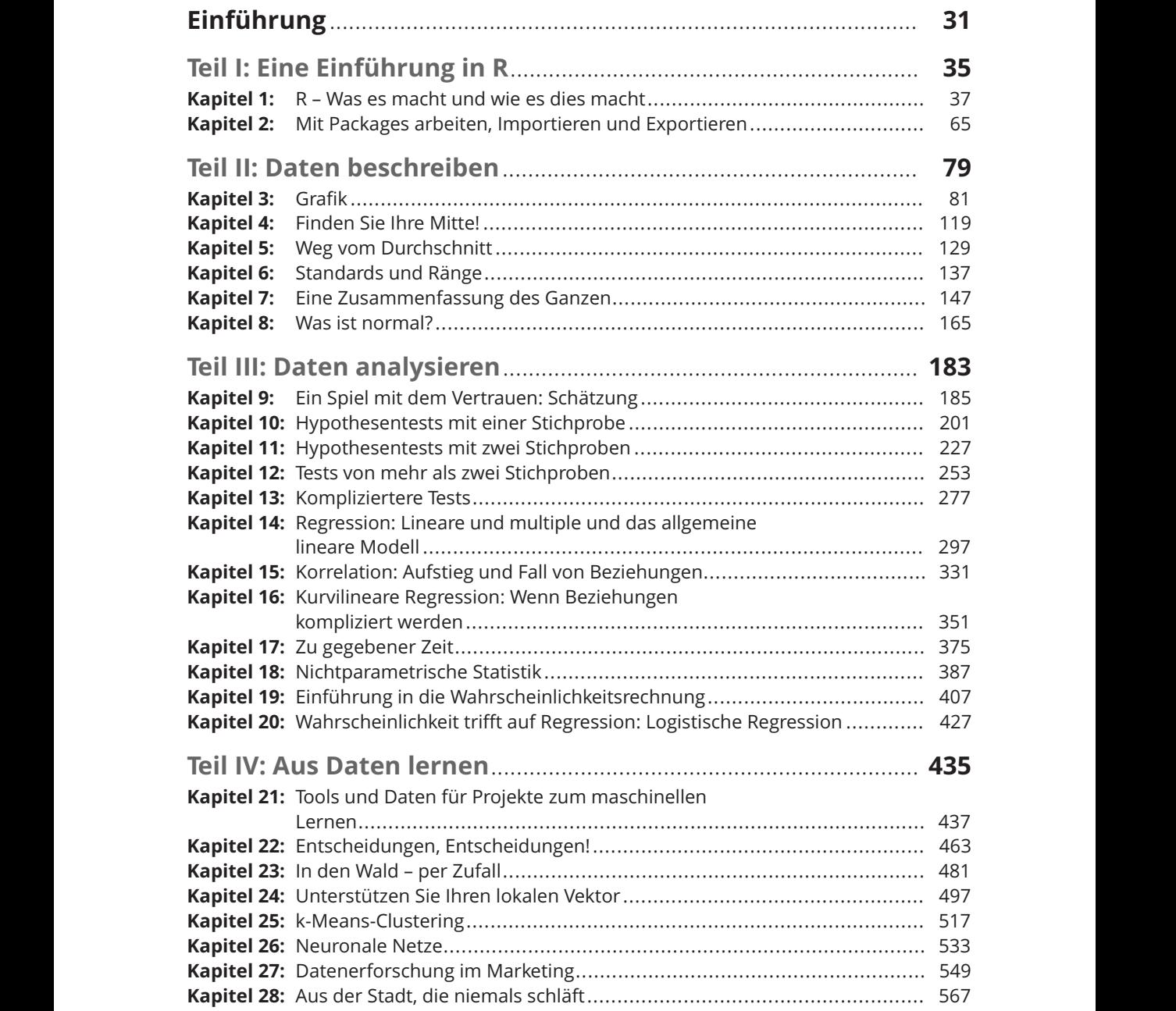

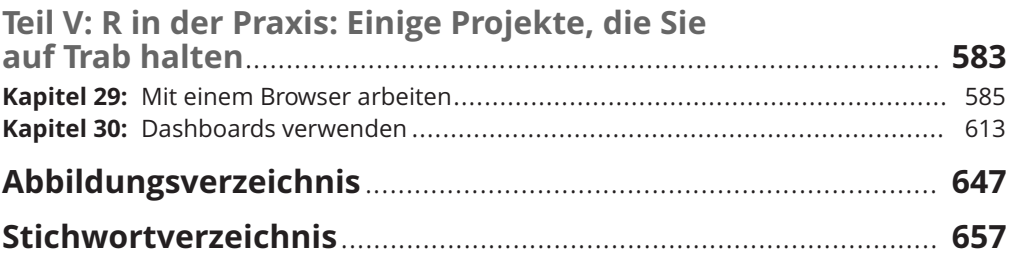

### Inhaltsverzeichnis

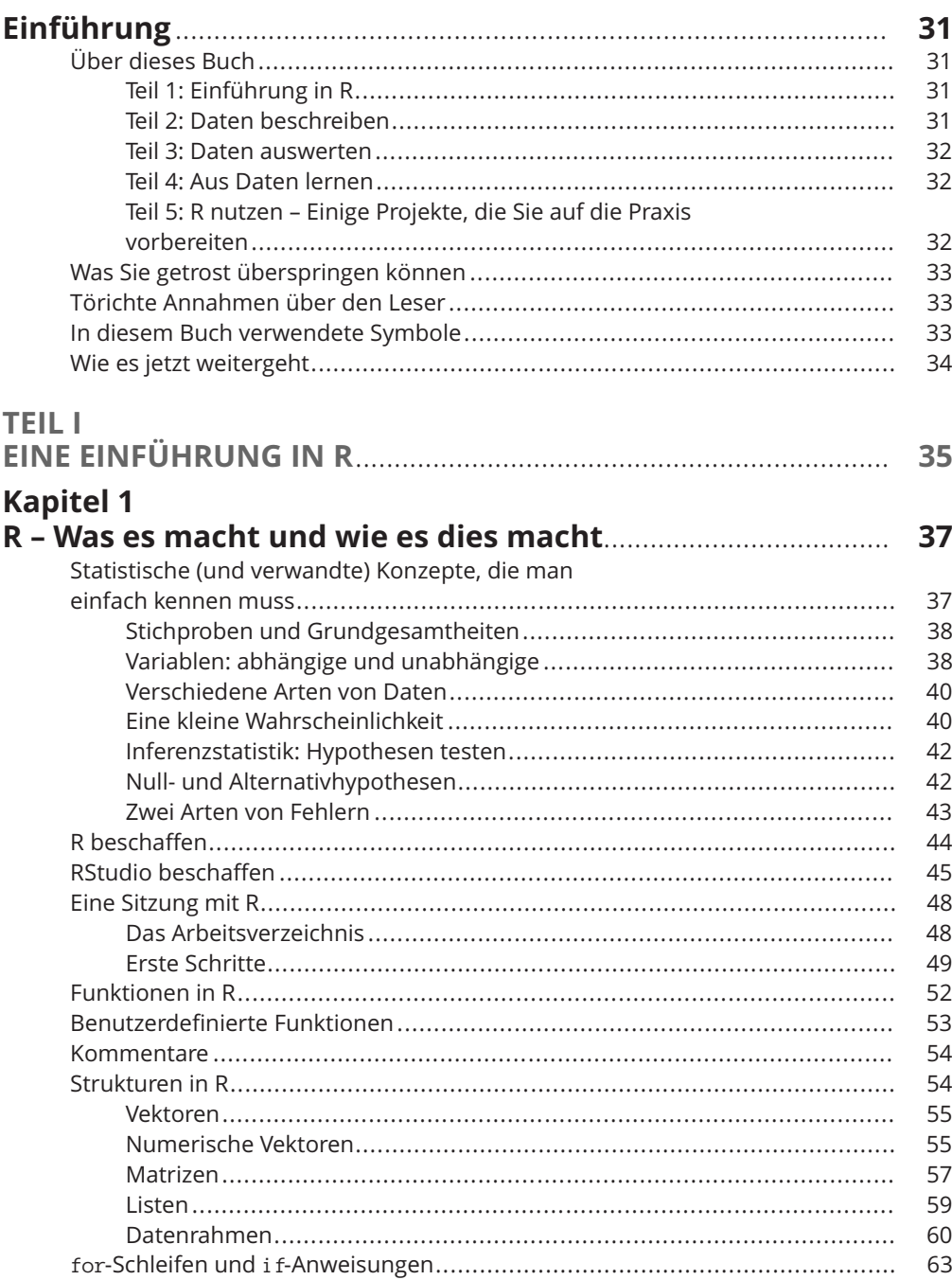

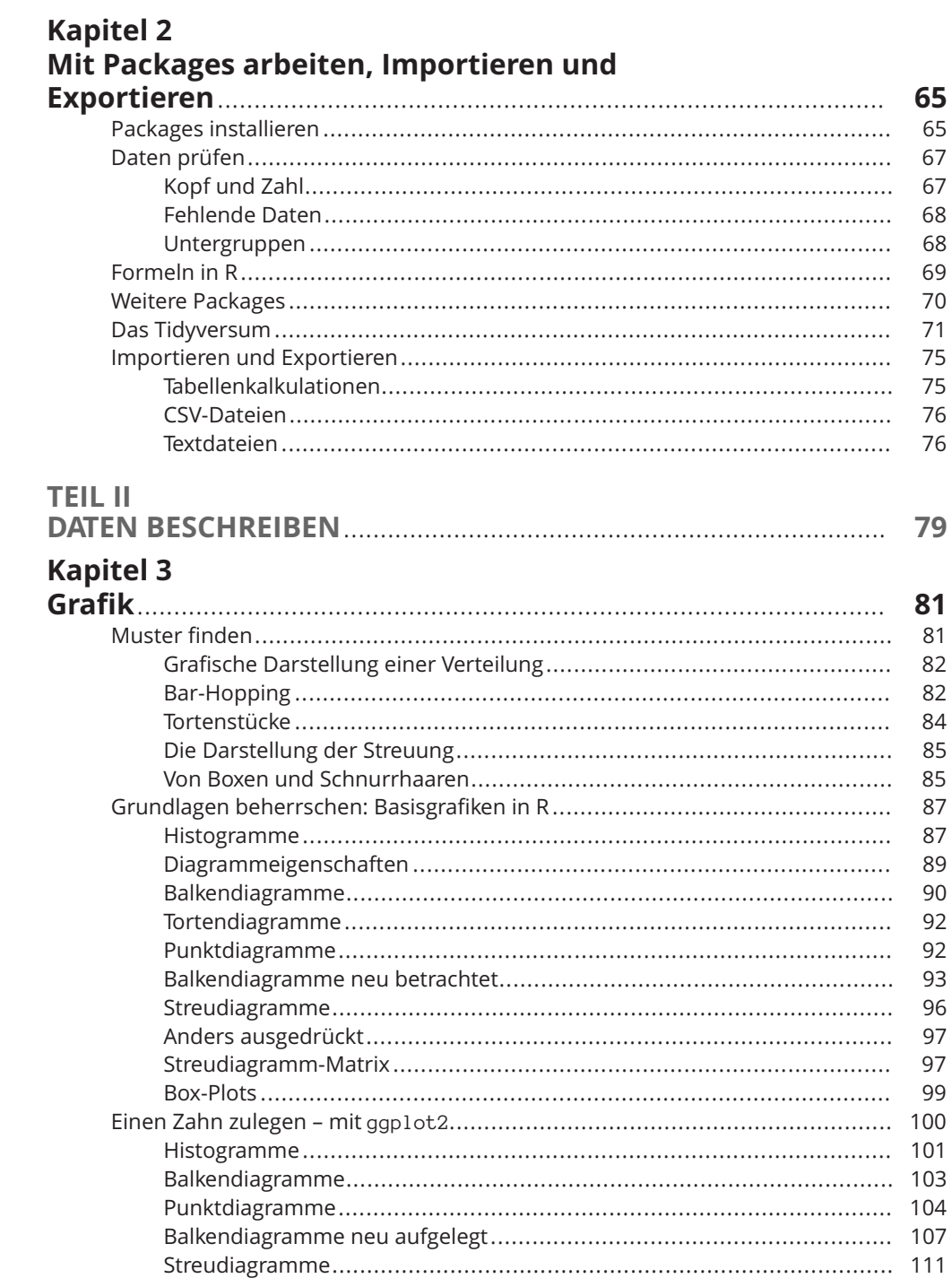

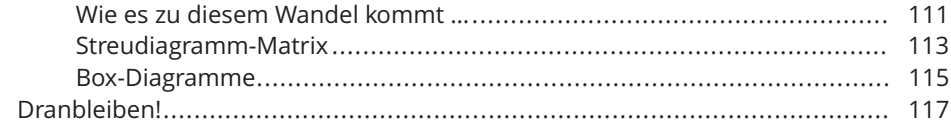

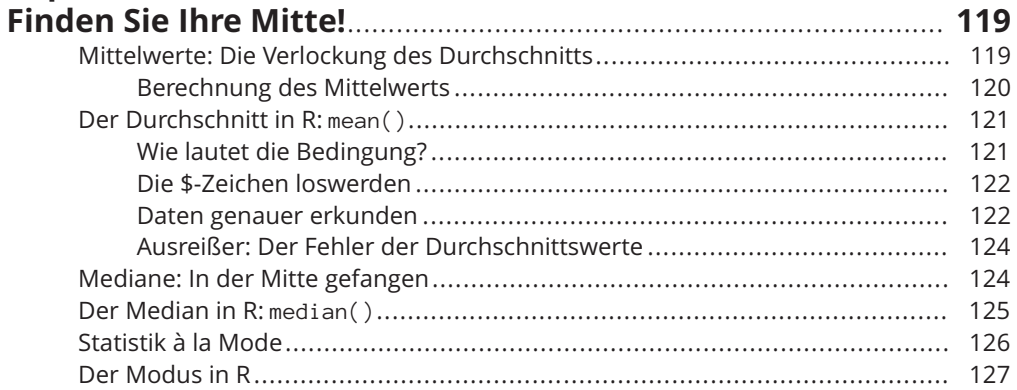

#### **Kapitel 5**

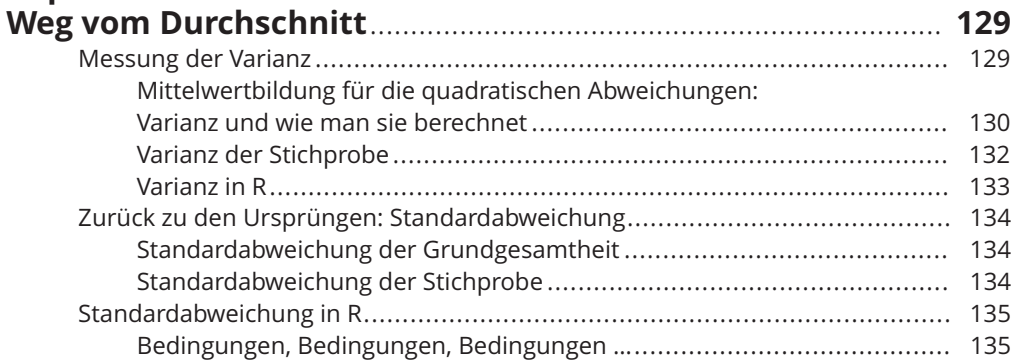

## Kapitel 6<br>Standards und Ränge

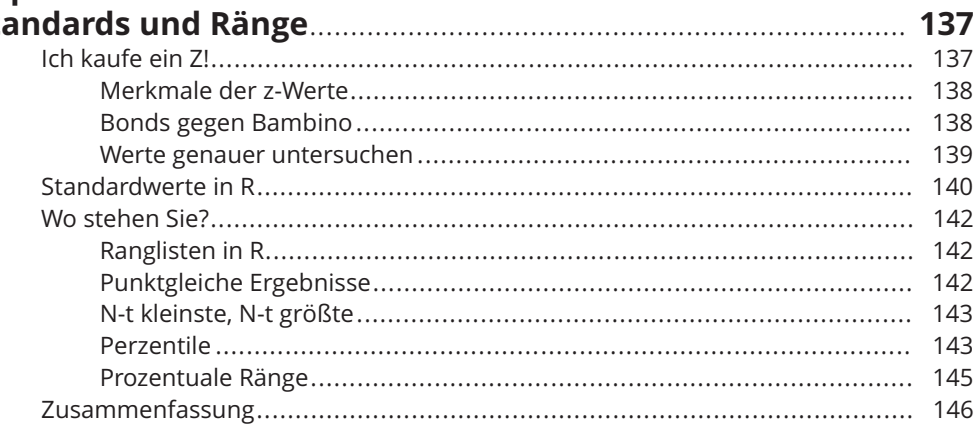

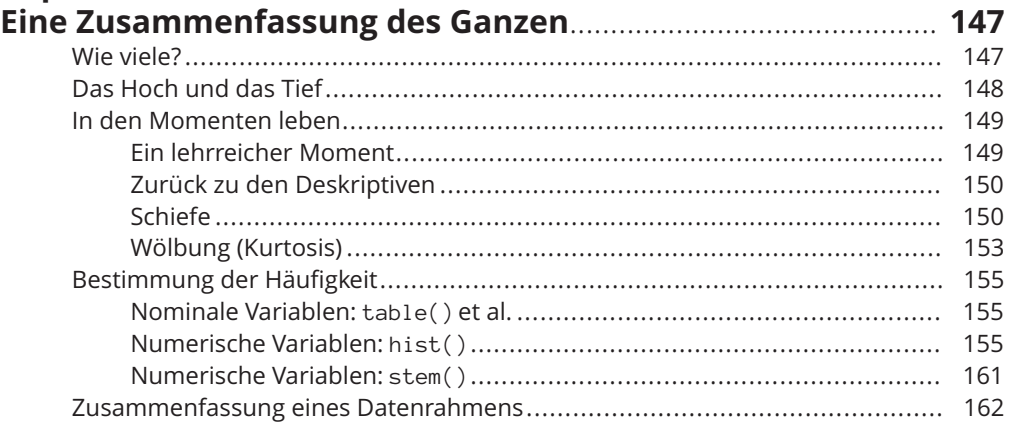

### **Kapitel 8**

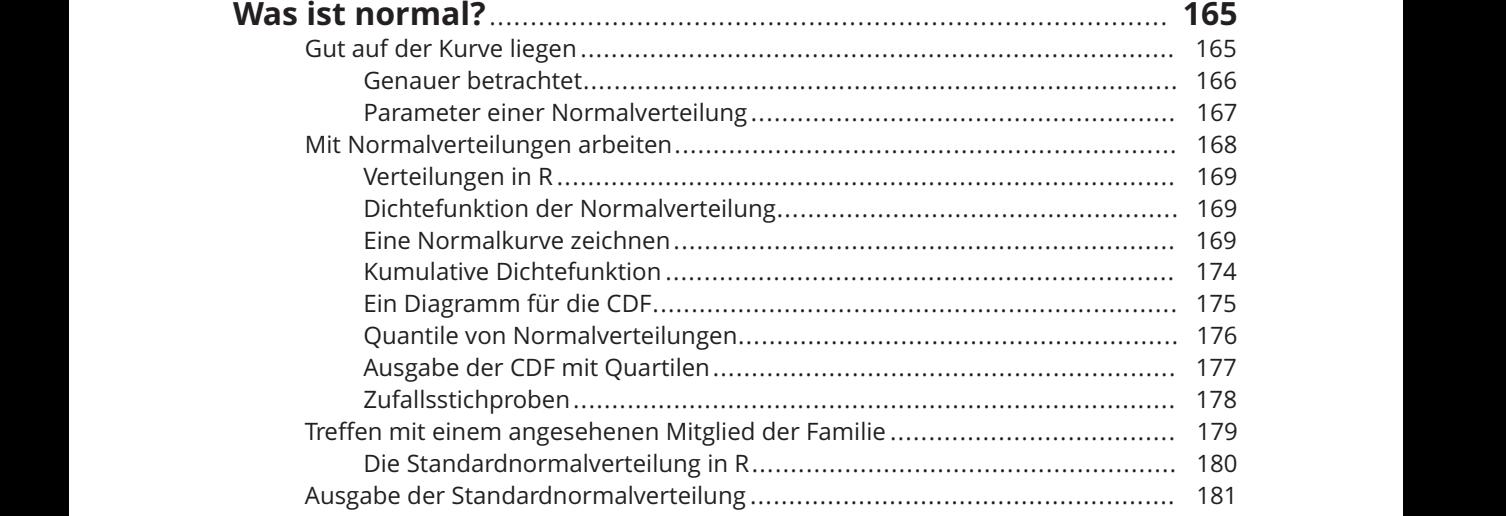

#### **TEIL III**

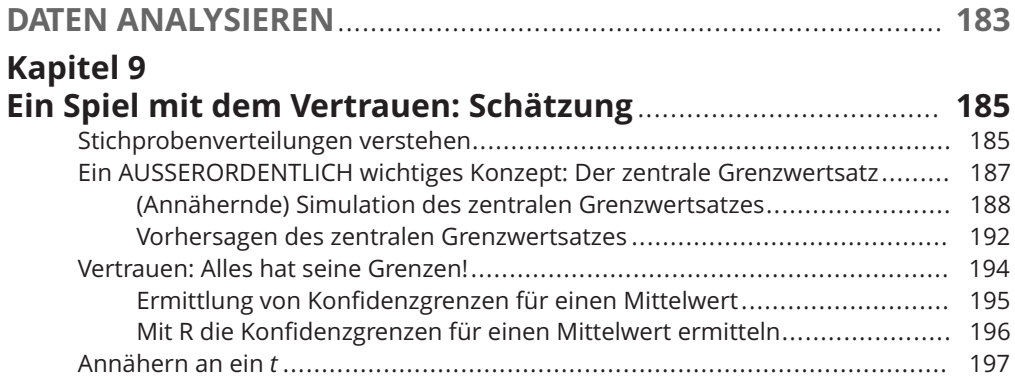

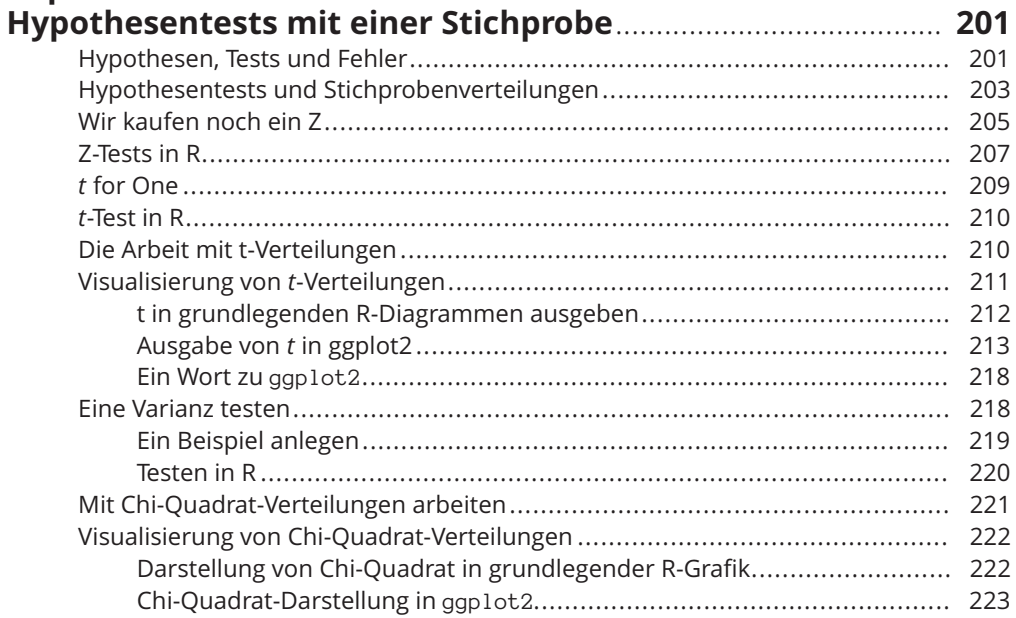

## **Kapitel 11**<br>Hypothese

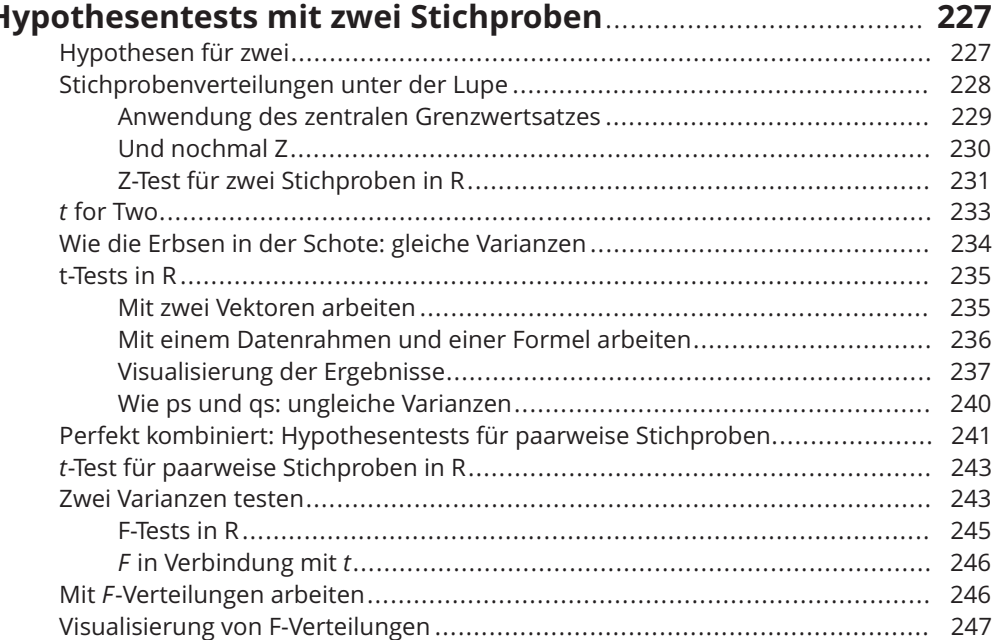

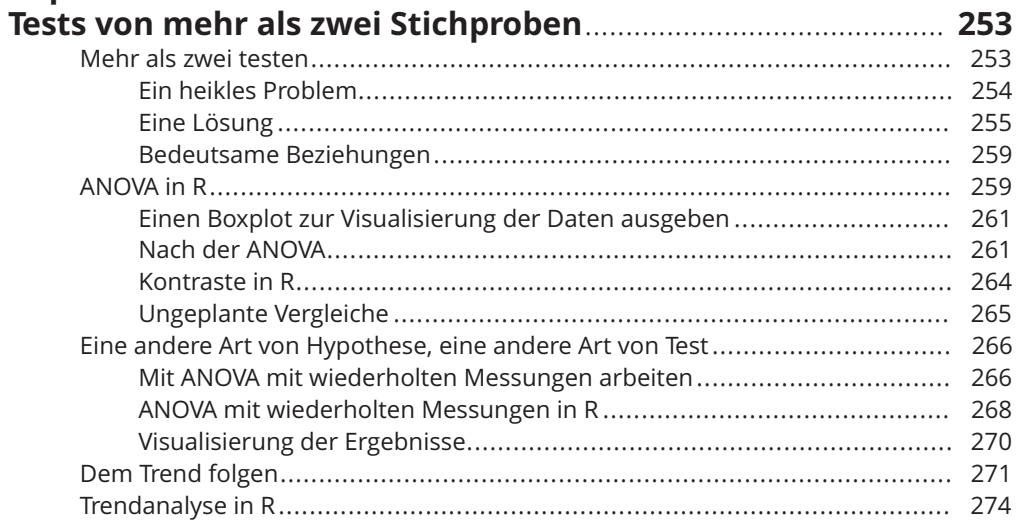

### **Kapitel 13**

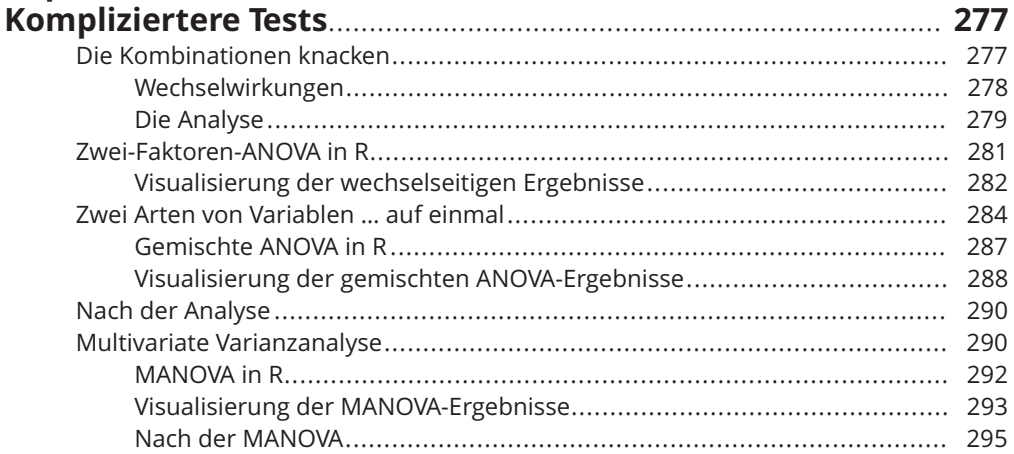

# Kapitel 14<br>Regression: Lineare und multiple und das allgemeine

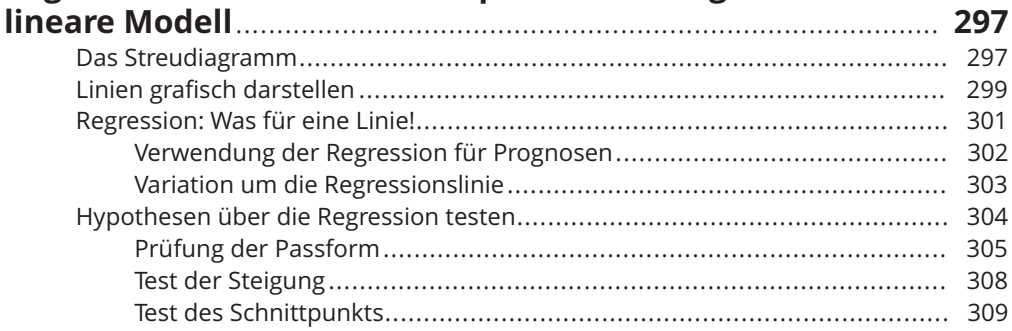

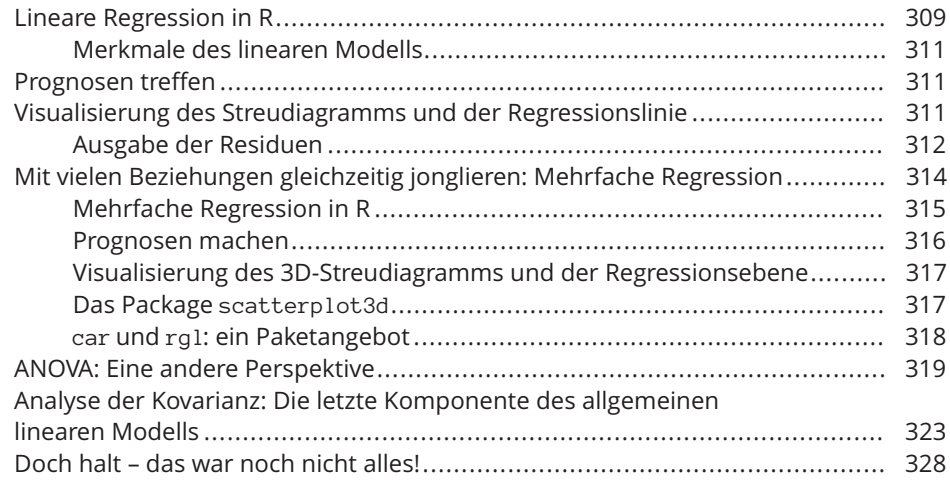

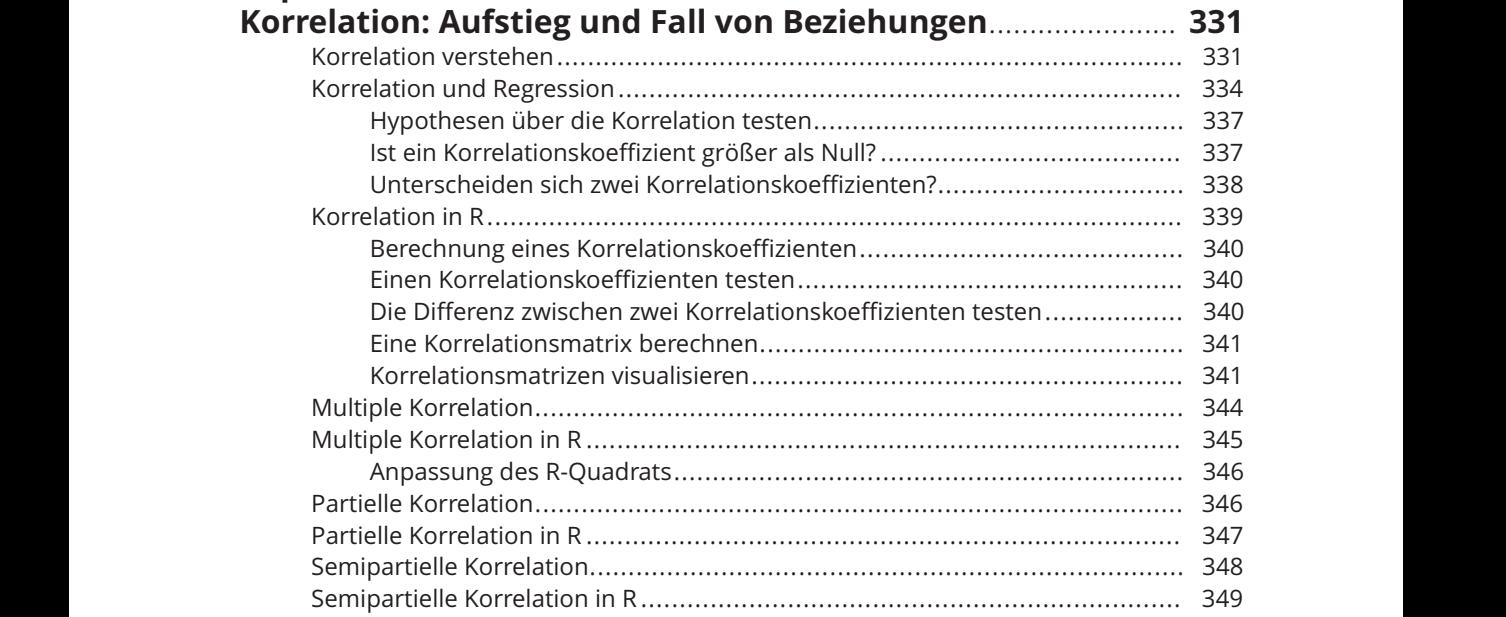

#### **Kapitel 16**

#### **Kurvilineare Regression: Wenn Beziehungen**

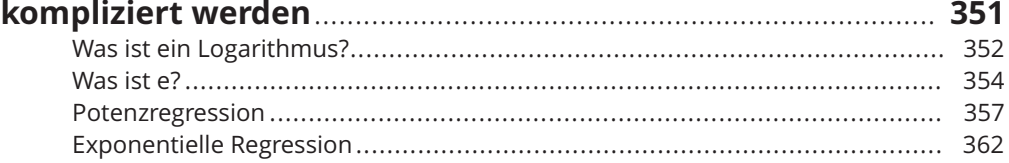

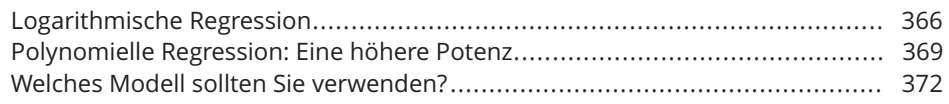

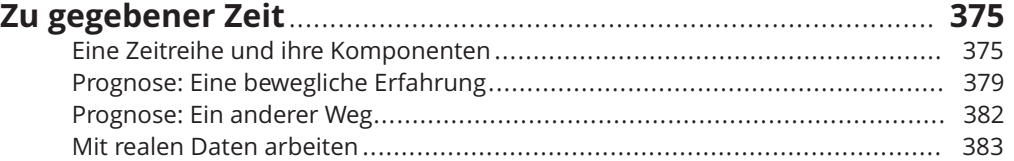

## **Kapitel 18**

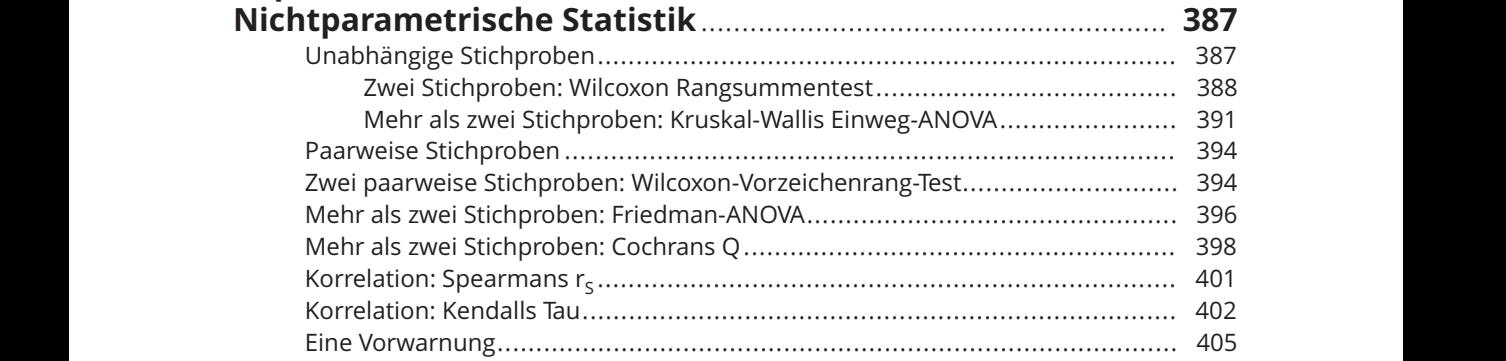

#### **Kapitel 19**

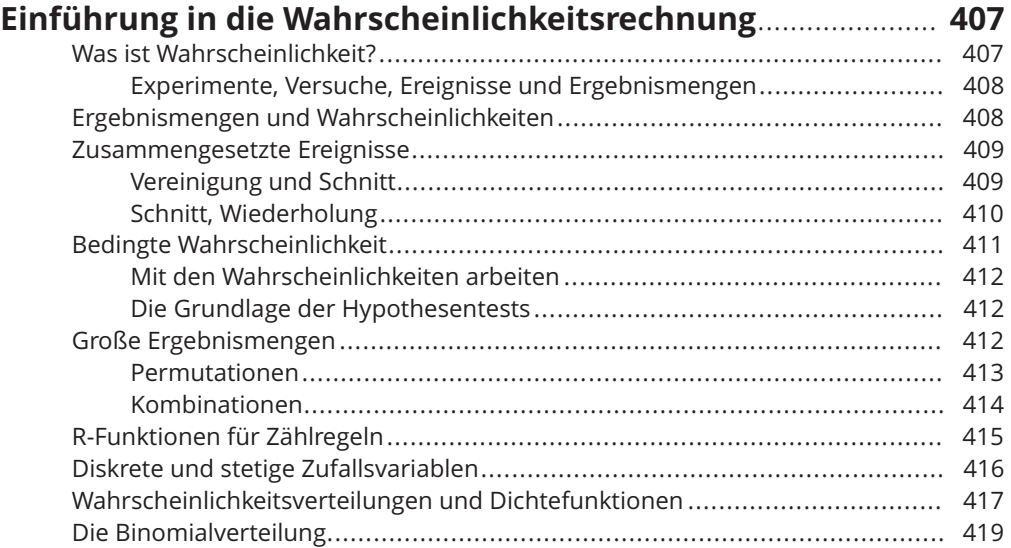

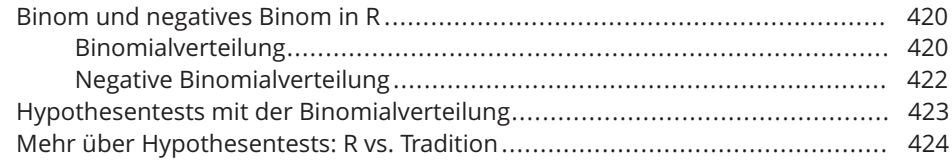

#### **Kapitel 20 Wahrscheinlichkeit trifft auf Regression: Logistische**

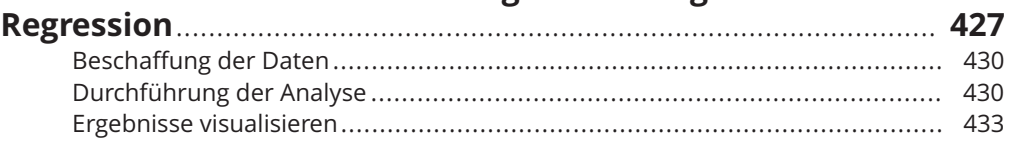

#### **TEIL IV**

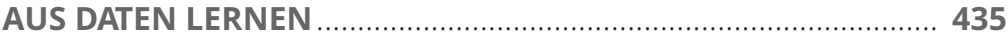

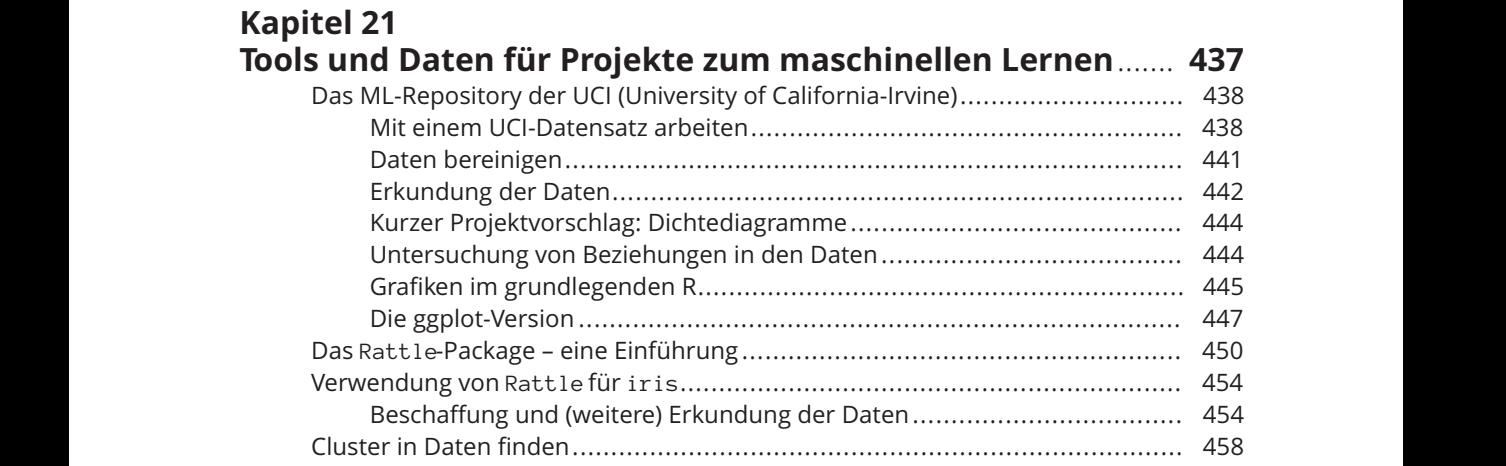

### **Kapitel 22**

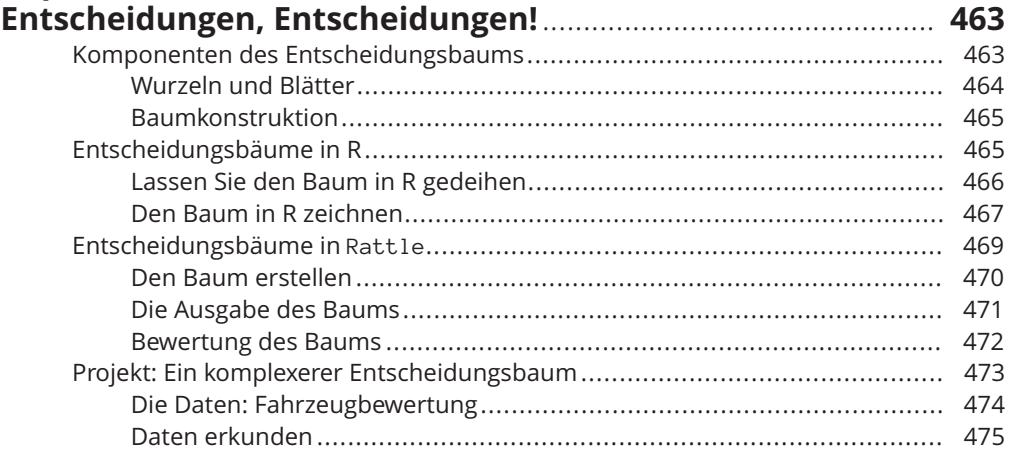

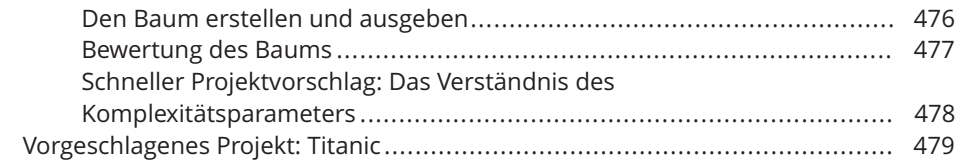

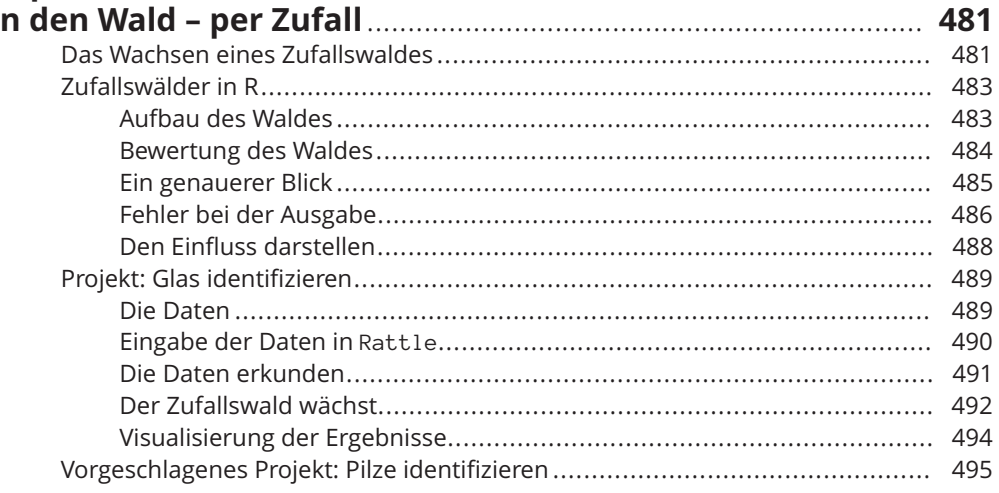

#### **Kapitel 24** Unterstützen Sie Ihren lokalen Vektor 1977 - Eine Statte der Ausweise der Ausweise der Ausweise der A Trennbarkeit: Normalerweise nichtlinear and andere and the state of the 500 Stützvektor-Maschinen in R

#### **Kapitel 25** Die Cluster visualisieren in der Samme in der Samme in der Samme in der Samme in der Samme in der Samme in der

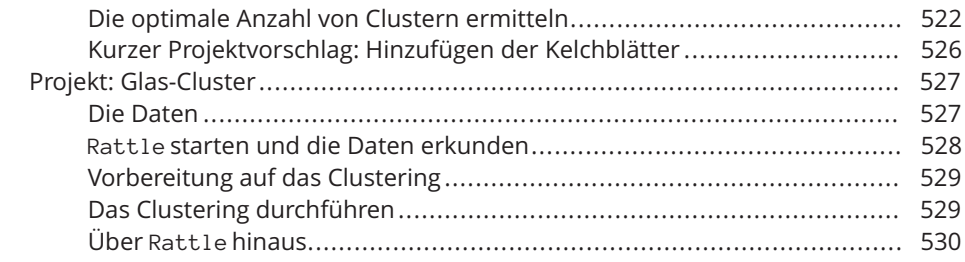

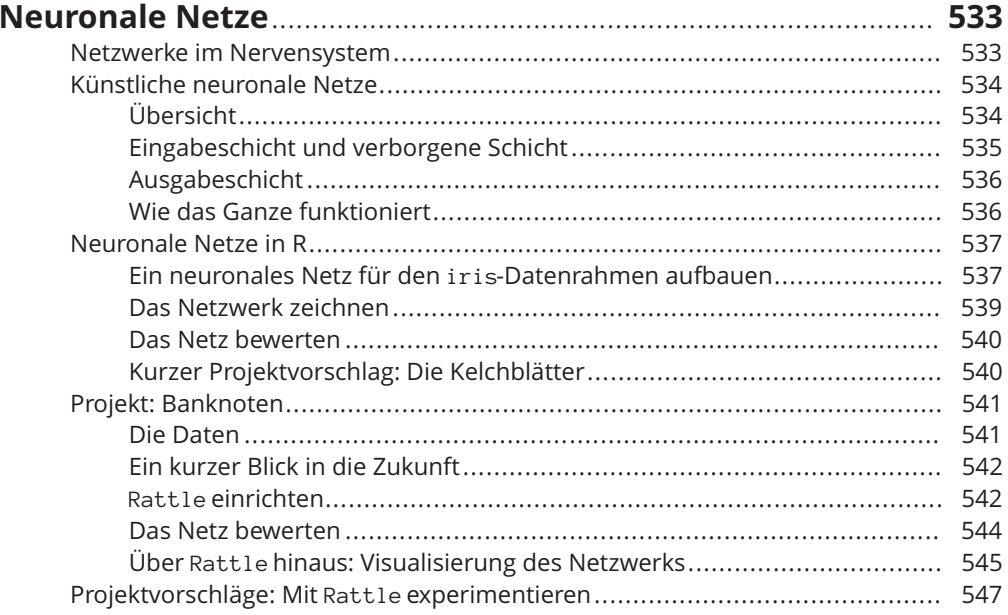

## **Kapitel 27<br>Datenerfo**

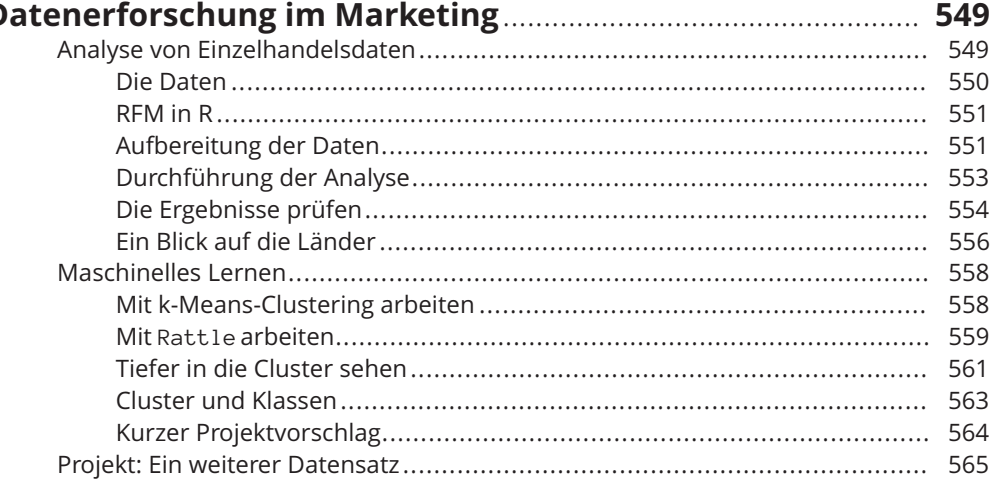

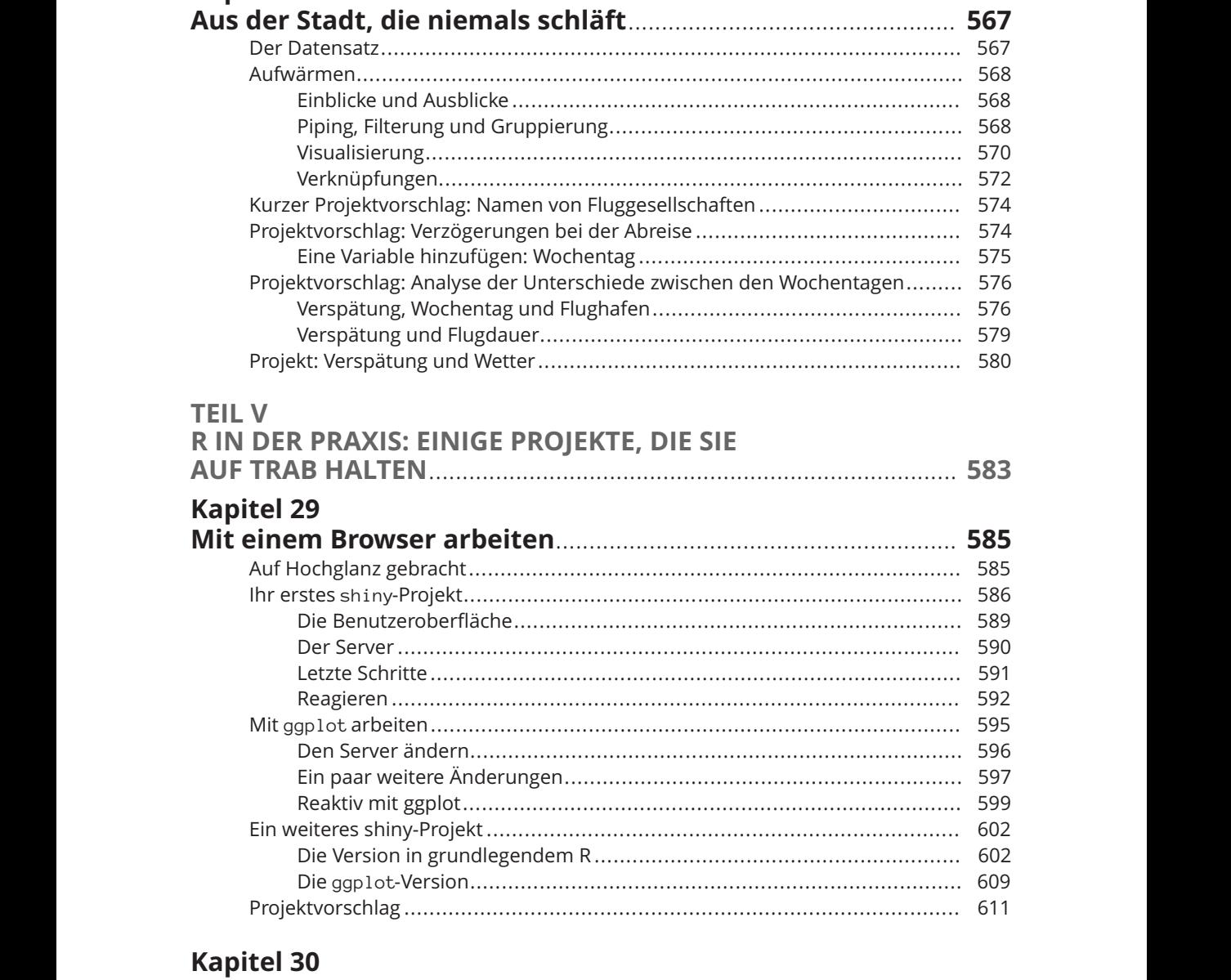

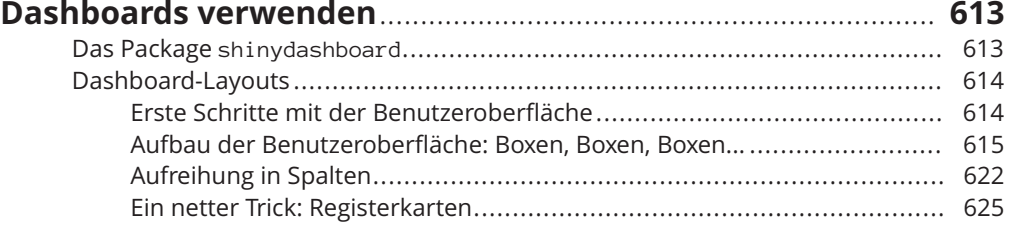

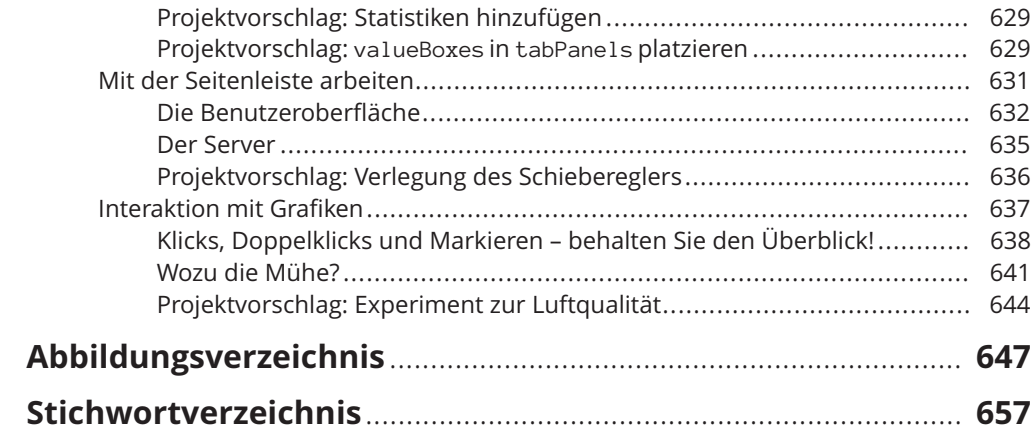